All Access to Mongoose Quick Start Guide Drew Technologies PDF. Free Download Mongoose Quick Start Guide Drew Technologies PDF or Read Mongoose Quick Start Guide Drew Technologies PDF on The Most Popular Online PDFLAB. Only Register an Account to DownloadMongoose Quick Start Guide Drew Technologies PDF. Online PDF Related to Mongoose Quick Start Guide Drew Technologies. Get Access Mongoose Quick Start Guide Drew Technologies PDF and Download Mongoose Quick Start Guide Drew Technologies PDF for Free.

Start Guide Drew Technologies PDF for Free.

Mongoose Quick Start Guide Drew TechnologiesBMX Mountain Urban Kids Scooters
Electric News Sep 08, 2020. Mason Hayes Scores Feature In PULL Magazine ...
Official Site Of Mongoose Bicycles. Leader Of BMX ... Just Bought And Recieved The
Mongoose Cable And Software. Intalled The Software With No Problems, Green Light
Flashes Away When Connected To My Acer Laptop So As Per The Mongoose Guide.
5th, 2024Mongoose Pro Quick Start Guide - Drew TechCommunicate And Perform
ECU Diagnostics And Reprogramming On Many Modern Vehicles. The Mongoose Pro
Is An SAE J2534-compliant Device At A Low Cost. It Provides A Direct Connection To
A Laptop Or Desktop Computer Via A USB Connection. All Of The Electronics Are
Contained In The OBD-II 7th, 2024SoundLink Quick Start Guide • Quick Start Guide
• Quick ...1 Slide The Power /Bluetooth Button All The Way Up To The Symbol And

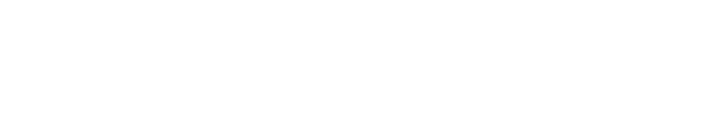

Hold Until You Hear, "Ready To Pair" Or You See The Bluetooth Indicator Blinking Blue. E F 2 On Your Mobile Device, Turn On Bluetooth. Select Bose OE SoundLink In

Your Mobile Device's Bluetooth List. You Will Hear, "Connected To